# **Automatisation et intégration des outils géomatiques dans un site collaboratif de géologie régionale.**

**(C. MARCINIAK, professeur de SVT – Académie de Nancy-Metz)** 

#### **DISCIPLINE ET NIVEAU D'ENSEIGNEMENT :** SVT - Collège, lycée et supérieur

**LIEU ET CADRE DU PROJET :** Rubrique du site académique SVT Lorraine

**LIEN PRINCIPAL :** *www3.ac-nancy-metz.fr/base-geol*

#### **RESUME :**

Les riches potentialités des différents outils géomatiques impliquent un effort important d'adaptation, voire de formation, de la part de l'utilisateur.

Il serait intéressant d'automatiser le traitement des données, pour que l'utilisateur puisse les ajouter ou les consulter de manière simple (formulaires à remplir, menus déroulants), sans avoir à se soucier de l'aspect technique de l'insertion de ces données dans une carte interactive ou un globe virtuel.

Le site académique « Géologie de la Lorraine » en est une illustration : les professeurs de SVT ont la possibilité de remplir une fiche descriptive d'un lieu géologique qu'ils ont visité ou exploité avec les élèves. Après validation, la fiche est consultable par l'ensemble des professeurs et des élèves, et différentes cartes et liens vers des outils géomatiques sont générés automatiquement.

En amont sont utilisés différents langages de programmation (php, xml et javascript), ainsi que des systèmes propriétaires ouverts comme les Google maps API et autre « mashup » (applications web composites, qui exploitent les données en provenance d'autres sources).

### **CONTENU DE LA COMMUNICATION :**

### **Problématique**

Un site académique de géologie régionale implique une collaboration entre de nombreux enseignants. Dans le domaine de la géologie, les outils géomatiques s'avèrent indispensables, mais ils impliquent des contraintes techniques importantes dès lors qu'il s'agit de traiter un volume important de données. L'automatisation permet de diminuer les contraintes techniques des enseignants, tout en conservant des fonctionnalités très élaborées pour le visiteur du site.

#### **Finalité du site**

*Fig. 1 : « Géologie de la Lorraine », site conçu et réalisé par R. CHALOT et C. MARCINIAK, avec la participation de P. CITOYEN et d'un nombre croissant d'enseignants de l'académie.* 

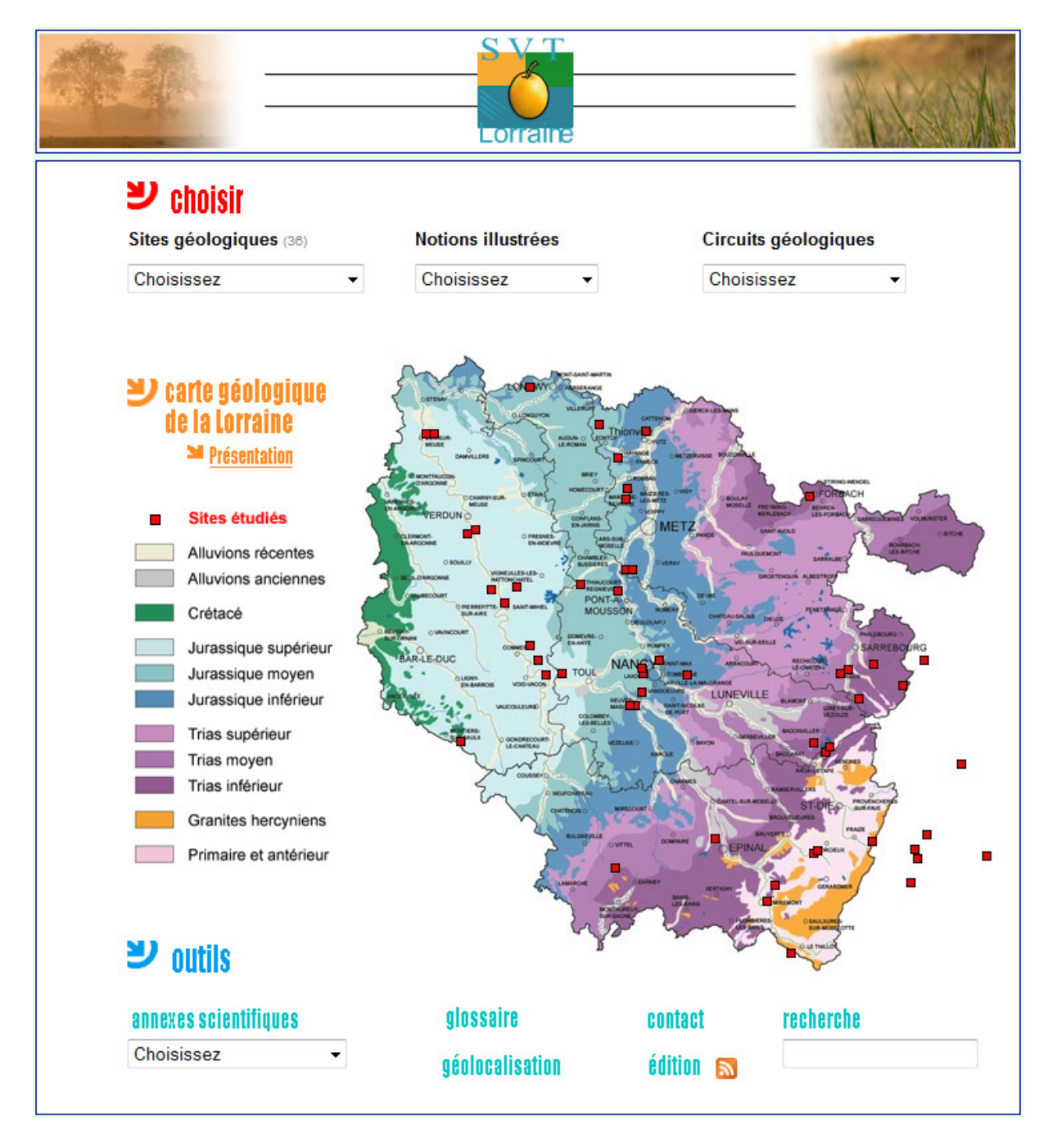

*Accès : www3.ac-nancy-metz.fr/base-geol ou taper « Géologie de la Lorraine » dans un moteur de recherche* 

Ce site, qui est une rubrique du site académique, permet de mutualiser les connaissances des professeurs de SVT sur la géologie régionale, afin de constituer une base documentaire.

Celle-ci peut ensuite être utilisée par l'ensemble des enseignants de SVT dans le cadre de la préparation de leurs sorties géologiques, ou d'une exploitation directe avec les élèves.

En plus de la description de différents lieux géologiques présentant un intérêt pédagogique (affleurements, carrières, panoramas, musées…), un contenu synthétique ciblé (cartes géologiques, logs, annexes scientifiques, glossaire) permet aux professeurs de compléter leur connaissance de la géologie régionale.

## **Objectifs privilégiés dans ce projet**

- La mutualisation (la rédaction, travail collaboratif réalisé par les enseignants, ne nécessite pas de connaissances approfondies en informatique) ;
- l'intégration des apports de la géomatique, très utiles dans ce contexte particulier ;
- et l'ergonomie, la facilité d'utilisation (grâce à l'automatisation du traitement des données).

### **Les apports de la géomatique**

Ils sont multiples (Fig. 2) :

- 1. Constitution d'une carte générale pour visualiser l'ensemble des sites géologiques intéressants dans une région donnée, ou pour repérer rapidement un site particulier ;
- 2. Possibilité de « zoomer », de consulter ou combiner les vues de type « plan », « satellite », et plus récemment « relief » (avec courbes de niveau) ;
- 3. Calcul d'itinéraires (dans Google maps) pour prévoir une sortie géologique ;
- 4. Exportation des données dans un globe virtuel (Google Earth), ce qui donne accès aux fonctions permises par ce type de logiciels (« survol » par les élèves avec affichage 3D, placage d'une carte géologique, traçage d'un itinéraire, exportation et partage sous forme de fichier de type kmz…) ;
- 5. Et d'autres améliorations à l'avenir, en fonction des besoins et de l'évolution de la géomatique.

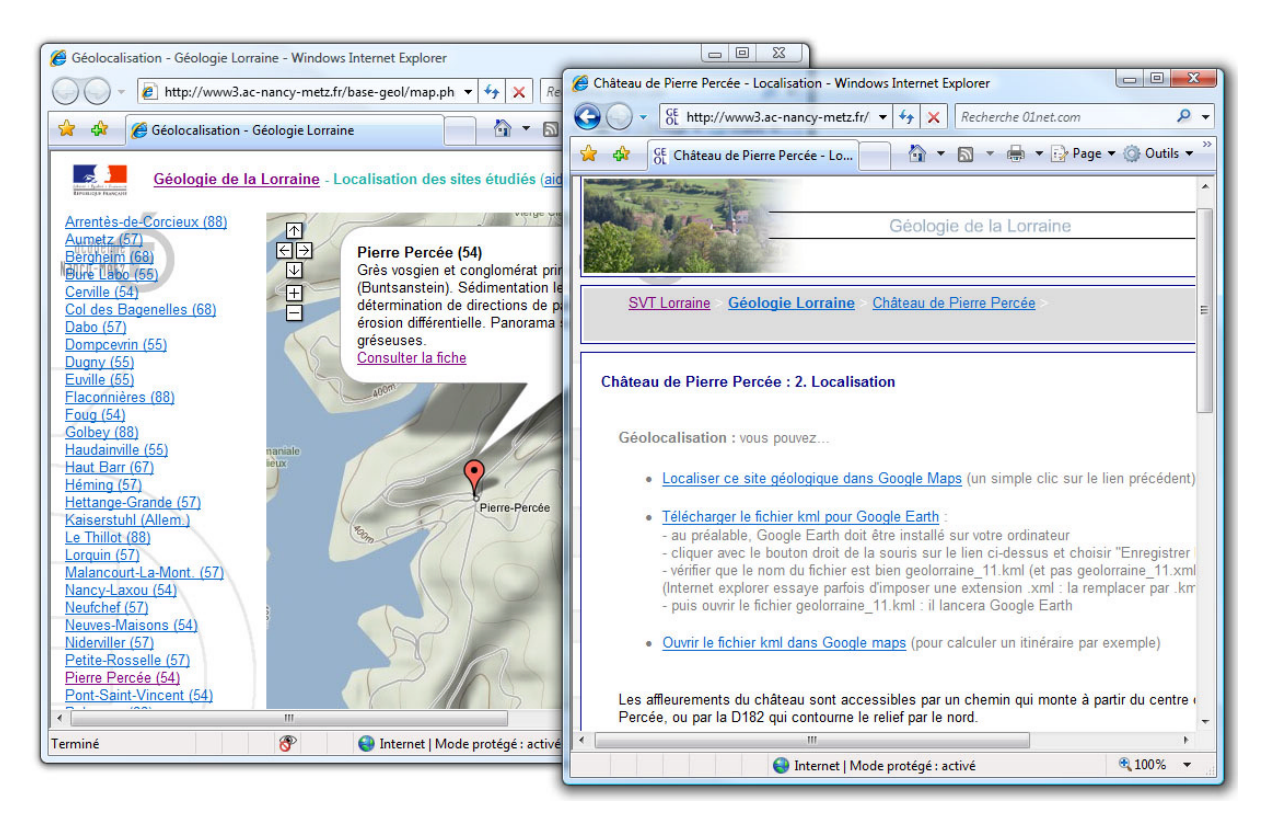

## *Fig. 2 : Fonctions géomatiques proposées pour un lieu géologique donné*

### **Les limites de la géomatique**

Elles sont repoussées chaque jour grâce à la conquête effrénée du marché potentiel : les grands éditeurs (Google, Yahoo, Microsoft, ou plus localement l'IGN) redoublent d'ingéniosité pour présenter de nouvelles fonctionnalités et séduire les utilisateurs.

C'est aussi la principale limite de la géomatique : cette profusion de fonctions nouvelles nécessite une mise à niveau régulière des connaissances techniques de l'utilisateur qui consulte les données, et plus encore, de celui qui les ajoute.

#### **Une aubaine… ou plutôt deux**

La géomatique grand public sur internet est plus ou moins basée sur le modèle économique de diffusion libre ; point de philanthropie, on le sait, mais des perspectives de gains importants pour les acteurs du marché les mieux positionnés. Les systèmes proposés par Yahoo, Microsoft ou Google sont gratuits et sans publicité - mis à part le logo de la société. (Un affichage publicitaire rendrait ces systèmes inutilisables dans un contexte éducatif).

Une seconde aubaine est que, dans leur désir de conquête et de sollicitation des usages des consommateurs, les grands éditeurs ont ouvert leurs systèmes par des API (*Application Programming Interface*) : bibliothèques de fonctions destinées à être utilisées par les programmeurs dans leurs applications. Par le biais de ces API, il est possible de commander l'exécution de fonctions complexes. On peut par exemple :

- commander la création d'une carte en indiquant les coordonnées et l'échelle ;
- v ajouter des marqueurs contenant des textes descriptifs et des images ;
- sur le côté de la carte, générer la liste (cliquable) des marqueurs qui figurent sur la carte ;
- afficher un itinéraire...

Pour la plupart, ces API sont commandées par de petits scripts (javascript) qu'on insère dans une page web. Mais leur caractère fastidieux de ces scripts les rend inaccessibles à l'utilisateur lambda : on se heurte de nouveau à l'impératif technique.

(Nous ne parlons pas ici de l'utilisateur du site web qui contient la carte, mais d'un enseignant qui voudrait générer des cartes à destination de ses élèves ou d'autres enseignants.)

#### **Les « mashup »**

Pour contourner le problème sont apparus des éditeurs de « mashup », applications web composites qui exploitent les données en provenance d'autres sources.

Ainsi, il est possible de préparer un fichier xml (format de données utilisé par exemple dans les canaux RSS, et assez facilement actualisable), et de lier ce fichier à une API Google ou Microsoft, au sein d'un mashup.

Lorsque l'enseignant modifie le fichier xml (exemple : la description d'un site géologique), les modifications sont répercutées sur la carte (Fig.3).

C'est un premier niveau d'automatisation ; nous l'avons utilisé pour générer la carte Virtual Earth des sites géologiques de la région (schéma suivant).

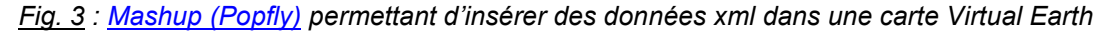

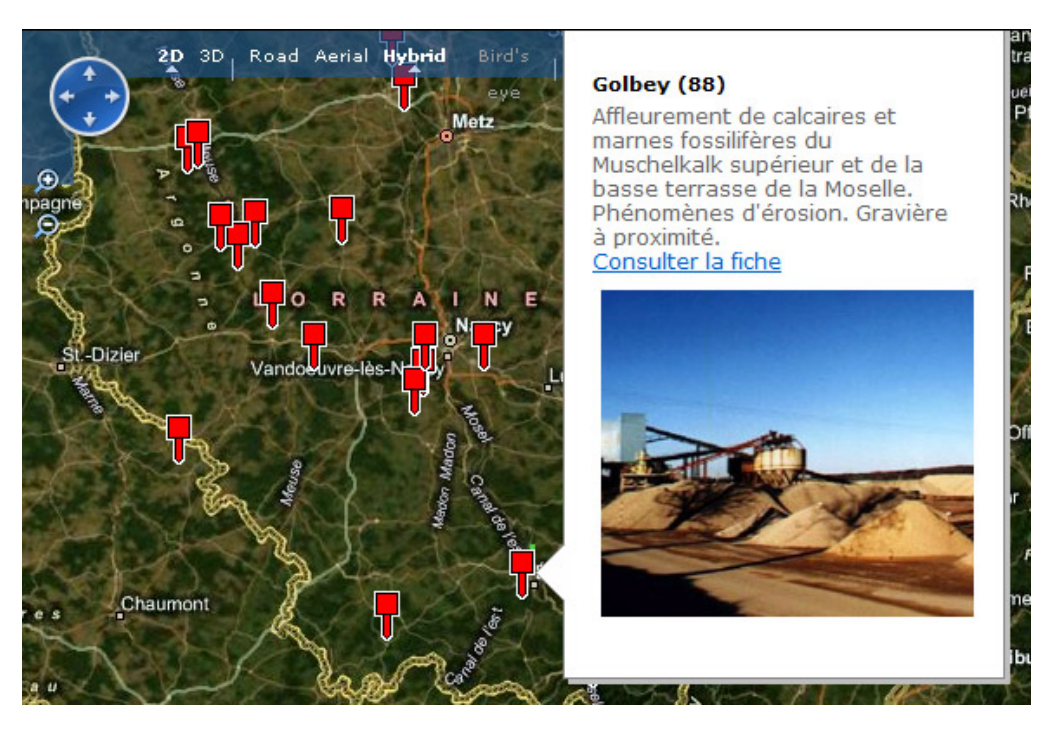

#### **Aller plus loin dans l'automatisation**

Le php est un langage de programmation qui permet de réaliser des sites dynamiques.

Petit rappel : les pages web classiques (écrites en html, avec ajout de quelques javascripts), ont un contenu statique, figé. Le gestionnaire du site doit ouvrir un éditeur de sites web pour modifier le contenu de la page.

Le php, lui, permet de générer « à la volée » des pages écrites en html et javascript. L'avantage est qu'on peut y intégrer des données extérieures, issues par exemple d'une base de données stockée sur le serveur (base MySQL) ou d'un fichier xml.

Le php nous permet donc d'aller plus loin dans le processus d'automatisation : en quelque sorte, on peut construire notre propre mashup ; par exemple, il peut s'agir d'une application web qui récupère des données dans une base MySQL, génère automatiquement un fichier xml, ainsi que le javascript qui permet de commander l'API Google maps (Fig.4).

En clair, l'enseignant n'a qu'à rentrer les données dans des formulaires en ligne (nom du lieu géologique, coordonnées, description, images…) pour qu'instantanément la carte soit modifiée à l'autre bout de la chaîne.

## Fig. 4 : Automatisation et géomatique

Rôle des différents intervenants et traitement des données

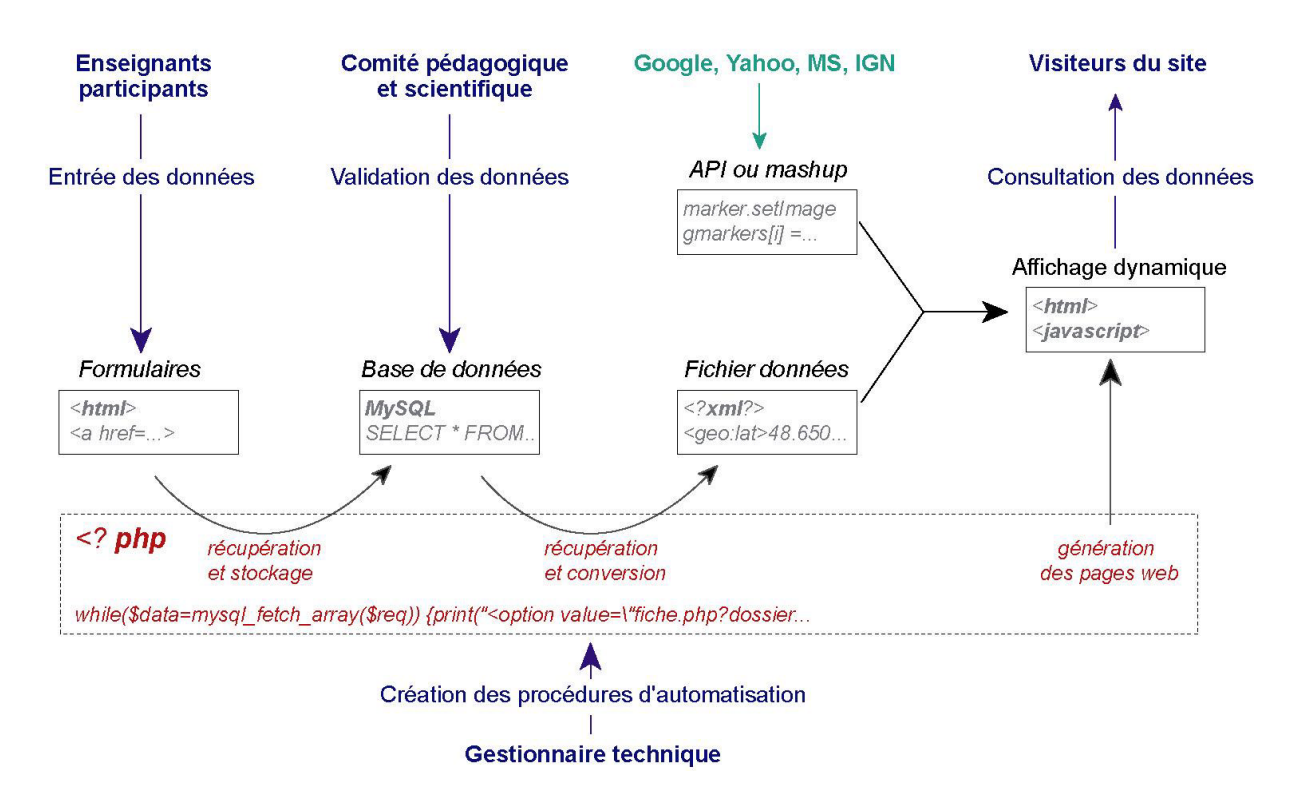

#### **Mais où sont passées les contraintes techniques ?**

Pas de magie : elles n'ont pas disparu. Mais elles sont fortement diminuées pour les enseignants qui rédigent le contenu des fiches, et plus encore, pour les visiteurs :

- Le visiteur devra par exemple découvrir qu'on peut zoomer sur la carte, cliquer sur les marqueurs, changer de mode d'affichage… La plupart des utilisateurs y parviennent sans aide ou formation préalable. Il a aussi la possibilité d'aller plus loin : télécharger un fichier kml, qui installera un seul, ou l'ensemble des sites géologiques, dans le logiciel Google Earth.
- Un enseignant qui remplit les fiches devra savoir s'identifier sur un site (nom d'utilisateur et mot de passe), préparer et retrouver une photo dans son disque dur, suivre quelques consignes permettant d'ajouter des images, d'insérer un lien, de mettre en forme le texte…

Avant d'être rendues publiques, les fiches sont validées par un enseignant-formateur particulièrement qualifié sur le plan pédagogique et géologique : Roger CHALOT.

Co-concepteur du site Géologie de la Lorraine, il est à même de recueillir les réactions des enseignants participants et de proposer des améliorations, tant au niveau de l'ergonomie du site que de ses fonctionnalités et du contenu géologique.

Toutes les autres contraintes techniques ont été transférées en amont, au gestionnaire du site ; celui-ci doit :

- posséder une bonne connaissance du php, langage de programmation qui permet de réaliser des passerelles « sur mesure » entre les différentes techniques utilisées ;
- se familiariser avec différents langages et systèmes utiles pour la géomatique en ligne ;
- réaliser un travail de veille technologique (pour implémenter de nouvelles fonctions).

Il est évident que le gestionnaire technique du site ne doit pas compter son temps. Mais contrairement à beaucoup de sites, la gestion courante de celui-ci nécessite peu de temps, l'ensemble étant automatisé. La majorité du temps investi est donc consacrée au travail (passionnant) d'autoformation, d'amélioration des fonctionnalités et de l'ergonomie du site.

#### **Premiers retours**

Il est un peu tôt pour analyser les usages d'enseignants et d'élèves. Mais les premiers indices semblent positifs :

- Une douzaine d'enseignants ont participé à la rédaction des 36 fiches actuellement finalisées, sans bénéficier de formation spécifique. Mais soyons honnêtes : l'aspect technique résiduel, d'une part, et surtout le fait d'exposer son travail publiquement restent des facteurs qui limitent le nombre d'enseignants participant au projet.
- Les quelques retours d'utilisateurs qui nous sont parvenus à ce jour sont très positifs, qu'il s'agisse d'enseignants où de visiteurs du site, amateurs de géologie.

On peut raisonnablement penser que l'enrichissement progressif du site permettra d'en augmenter l'usage, et d'encourager d'autres enseignants à mutualiser leurs connaissances.

### **En conclusion**

Dans le cadre d'un site contenant des informations d'ordre géographique (comme le site Géologie de la Lorraine), la géomatique est une manne dont on ne peut plus se passer : les outils gratuits qui sont mis à disposition par Google, Yahoo, Microsoft ou l'IGN, offrent des fonctionnalités toujours plus riches.

Leur utilisation reste simple pour les visiteurs du site, mais elle devient plus contraignante et plus complexe pour les personnes qui ajoutent des données. Lorsque la quantité de données est importante, une mise à jour manuelle n'est plus envisageable.

Un premier degré d'automatisation est permis par la mise à disposition de bibliothèques de fonctions (API) permettant d'exécuter des tâches élaborées en allant chercher les données dans un document xml par exemple. Mais l'utilisation d'un tel système nécessiterait une formation technique pour tous les professeurs qui participent à la rédaction. Cela n'est pas possible si on veut permettre à un nombre important d'enseignants de mutualiser leurs connaissances.

La solution consiste alors à reporter en amont la quasi-totalité des contraintes techniques : à l'aide d'un langage de programmation (le php), il est possible de réaliser des passerelles entre les différents langages (html, xml, MySQL et javascript) et les systèmes propriétaires ouverts comme les Google maps API et autre « mashup ».

Les autres intervenants sont alors quasiment affranchis des contraintes techniques : les enseignants peuvent se concentrer sur le partage de leurs connaissances, sachant qu'un enseignant (ou un petit comité pédagogique et scientifique) est chargé de la validation du contenu.